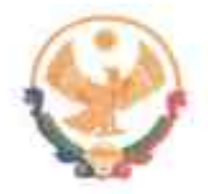

# **РЕСПУБЛИКА ДАГЕСТАН** ГЛАВА МУНИЦИПАЛЬНОГО РАЙОНА<br>«КАРАБУДАХКЕНТСКИЙ РАЙОН»

**ПОСТАНОВЛЕНИЕ** №  $\frac{\pi}{6}$  **b**  $\frac{67}{4}$  23

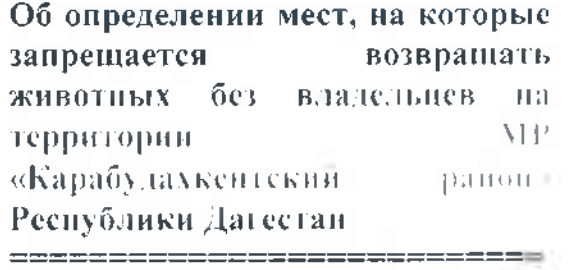

М.Г.Амиралиев

В соответствии с частью 6.1 статьи 18 Федерального закона от 27 декабря 2018 года № 498-ФЗ «Об ответственном обращении с животными и о внесении изменений в отдельные законодательные акты Российской Федерации», Законом Республики Дагестан от 10 мая 2017 года № 37 «О наделении органов местного самоуправления муниципальных образований Республики Дагестан государственными полномочиями Республики Дагестан по организации мероприятий при осуществлении деятельности по обращению с животными без владельцев и о внесении изменений в Закон Республики Дагестан «О ветеринарии» и на основании Устава муниципального района MP «Карабудахкентский район» Республики Дагестан постанов тято:

1. Утвердить перечень мест, на которые запрещается возвращать полного совладельцев, после проведения мероприятий по отлову и содержанно в приюте стаживотных на территории MP «Карабудахкентский район» согласно приложению.

2. Определить лицом, уполномоченным на принятие решений о возврате животных без владельцев на прежние места обитания в границах  $MP$ «Карабудахкентский район» заместителя начальника МКУ «УЖКХ и КС» Карабудахкентского района Магомедова К.А.

3. Опубликовать настоящее постановление в Будни района и разместить на официальном сайте Администрации MP «Карабудахкентский район»

4. Настоящее постановление вступает в силу со дня его официального опубликования.

5. Контроль за исполнением настоящего постановления воздожить на 1-го заместителя главы MP «Карабудахкендеей район» Аздулмеджидова И.А.

### Глава

#### MP «Карабудахкентский район»

Рук аппарата Подготовия(а): Нач.МКУ «ЖКХ и КС» Согласовано: 1 зам.гл.

Д. Имаков

Б. Альборуев

И. Абдулмеджидов

## «Утверждено»

Приложение к постановлению главы Администрации МР «Карабудахкентский район»<br>or  $(14)$  *Lod* 3

# Перечень

мест, на которые запрещается возвращать животных без владельцев, после проведения мероприятий по отлову, их содержанию в приюте для животных на территории MP «Карабудахкентский район» Республики Дагестан

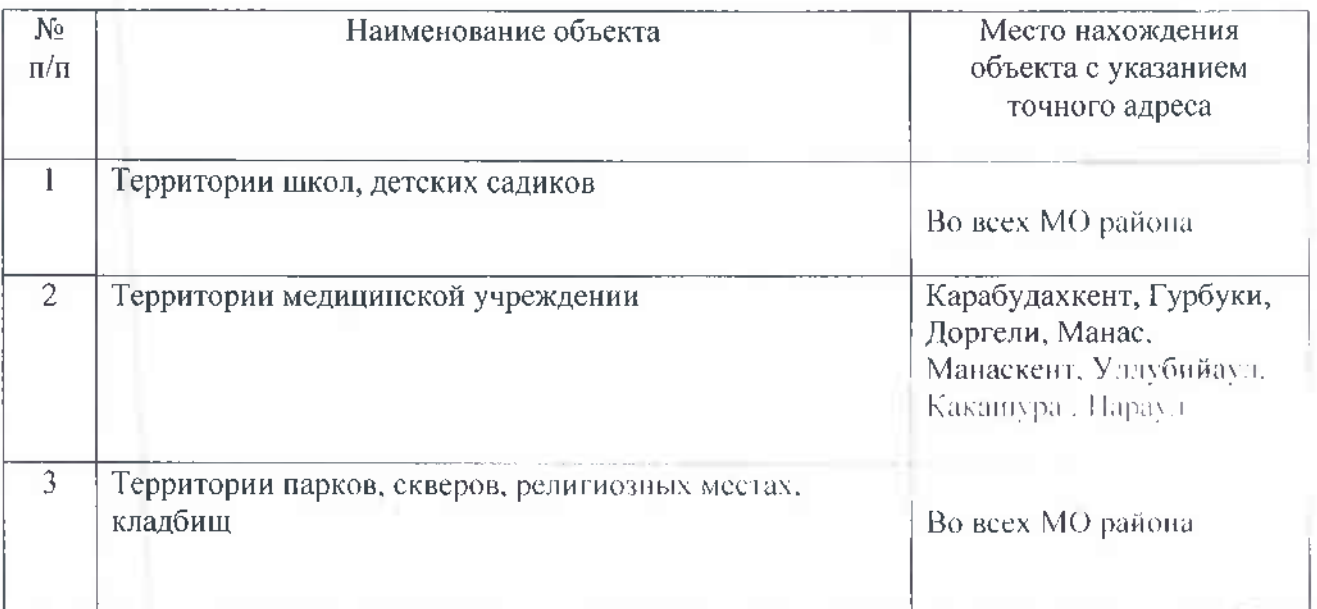